## **Dynamics 365 for Finance and Operations:** General Ledger 1 Day

### **WorkshopPLUS**

**Duration**: 1 Day

Focus Area: Business/IT Alignment Level: 300

The Dynamics 365 for Finance & Operations – General Ledger WorkshopPLUS is a one-day course geared toward Finance professionals who are responsible for maintaining the setup and configuration of the General ledger, as well as managing the daily General ledger transactional processes in their organization.

In this course, you will learn how to get started using and managing the General ledger module based on best practices to enable your organization to get the most out of their Dynamics 365 for Finance & Operations General ledger module.

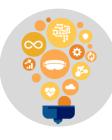

Skills

Gain a deeper awareness of how to setup and use the Dynamics 365 for Finance & Operations General ledger module for your business.

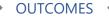

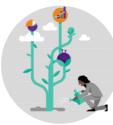

#### **Best Practices**

PREREQUISITES +

Learn about setup and daily procedure best practices and how they can be applied to fit your business requirements.

# **Way Forward**

Use what you've learned to start managing and using Finance & Operations General ledger in your organization.

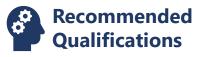

- Knowledge of general accounting principles and procedures.
- Previous experience with Dynamics 365 for Finance and Operations is beneficial but not required.

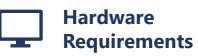

- An Intel Core-i5-based PC
- 4 GB RAM
- 128 GB HDD
- Windows 7 SP1 or later
- Internet access with at least 1 Mbps bandwidth per student

2019 © Microsoft Corporation. All rights reserved. This data sheet is for informational purposes only. MICROSOFT MAKES NO WARRANTIES, EXPRESS OR IMPLIED, IN THIS SUMMARY

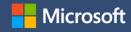

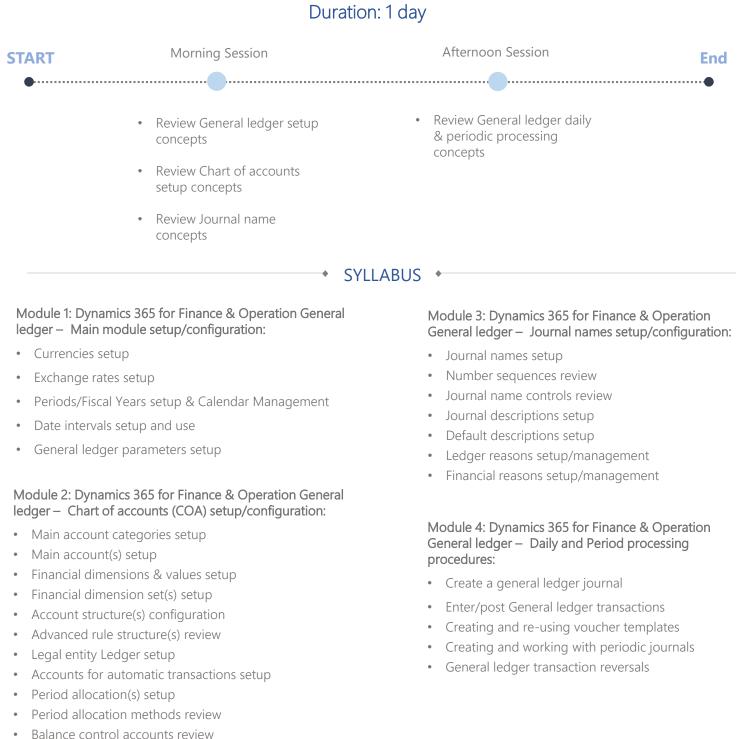

**NEXT STEPS:** If you are interested in learning more about how financials work in Dynamics 365 for Finance and Operations, please contact your Microsoft Account Representative. You may also be interested in our financial reporting workshop, WorkshopPLUS - Dynamics 365 for Finance and Operations: Financial Reporting 1 Day.

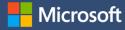